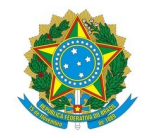

Ministério da Educação Instituto Federal de Educação, Ciência e Tecnologia de Mato Grosso Reitoria Avenida Senador Filinto Müller, 953, Quilombo, CUIABA / MT, CEP 78043-409

# EDITAL DE INSCRIÇÃO PARA O CURSO "PREPARANDO O DOCENTE DO IFMT PARA REGIME DE EXERCÍCIO DOMICILIAR –RED" Nº 01/2020

A equipe do Projeto de Ensino "Preparando o docente do IFMT para Regime de Exercício Domiciliar – RED", aprovado no Edital nº 3/2020 - RTR-PROEN/RTR/IFMT, torna público o presente edital e abre inscrição para os docentes do IFMT que se interessarem pela capacitação online a ser ofertada pelo projeto.

# 1 – Descrição

1.1 – O presente edital propõe a participação de docentes do IFMT na capacitação a ser promovida no curso on line "Preparando o docente do IFMT para Regime de Exercício Domiciliar – RED", diante da execução do RED no IFMT (Instrução Normativa nº 003 de 22 de abril de 2020).

# 2 – Do objetivo

Viabilizar a inscrição de docentes do IFMT no curso on-line: "Preparando o docente do IFMT para Regime de Exercício Domiciliar – RED" que promoverá aos participantes as condições para a produção de seus materiais didáFcos adaptados ao Regime de Exercício Domiciliar e a criação de um ambiente virtual para ministrarem suas aulas, por meio da utilização de ferramentas já disponíveis no e-mail institucional.

# 3 – Dos requisitos para submissão da inscrição

3.1 – Ser servidor docente do quadro ativo permanente do IFMT e ter aderido ao RED do seu Campus de lotação.

3.2 – Dispor de carga horária para o desenvolvimento adequado das atividades do curso online.

3.3 – Dispor de dispositivos eletrônicos para acesso à internet (smartphone, computador desktop, notebook ou tablets).

3.4 – Não possuir ou deter pouca familiaridade com as ferramentas digitais.

# 4 – Da inscrição

4.1 – Os docentes interessados deverão acessar a sua conta de e-mail institucional e, em seguida, inserir no seu navegador de internet o seguinte link de acesso ao formulário eletrônico de inscrição:

#### <https://bit.ly/38gwM8W>

# 5 – Das vagas do curso on-line

A primeira turma do curso on line ofertará 25 (vinte e cinco) vagas que serão preenchidas pelos primeiros 25 docentes inscritos. As próximas turmas serão compostas pelos demais docentes inscritos que ficaram na lista de espera.

# 6 – Da ementa do curso on-line

Google drive. Desenvolvimento de atividades relativas à criação e compartilhamento de arquivos do google drive, uma ferramenta de drive em plataforma cloud, bem como definição de compartilhamento e disponibilização de documentos para a web.

Apresentador de Slides. Desenvolvimento de atividades de criação e apresentação de slides, com o emprego de modelos e efeitos visuais para apresentação, utilizando o editor de slides do Google.

Criação de página web. Apresentação do google sites, ambiente em que o docente poderá criar sua própria página e disponibilizar seus materiais para os alunos.

Google Classroom. Apresentação de uma visão geral dessa ferramenta que permite ao docente criar atividades e cadastrar seus alunos em uma sala de aula virtual.

# 7 – Da avaliação do curso on line

Criação de uma sala de aula completa no "Google Sala de Aula" pelo docente participantes, na qual uFlizará todos os recursos estudados durante o curso on line:

- \* Google Drive;
- \* Google Apresentação; e
- \* Google Sites.

# 8 – Da certificação do curso on-line

A certificação de 16 horas será expedida ao docente participante que obtiver aprovação na avaliação do curso online.

#### 9 – Cronograma

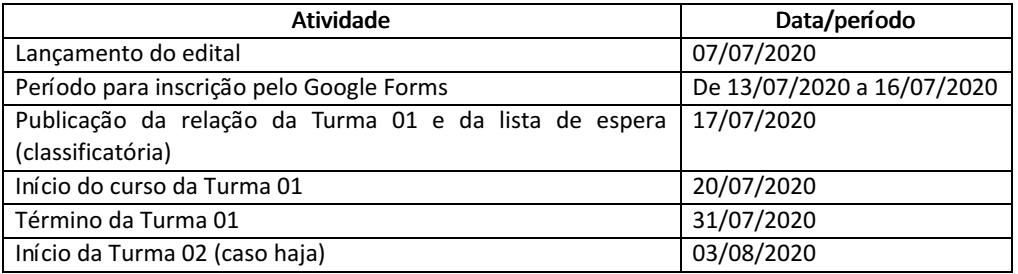

# 10 – Outras disposições

10.1 - Não haverá concessão de bolsas.

# Cuiabá, 4 de julho de 2020.

Equipe do projeto "Preparando o docente do IFMT para regime de exercício domiciliar – RED"

-Prof. Ed' Wilson Tavares Ferreira (1317271) / Campus Cuiabá – Octayde Jorge da Silva / edwilson.ferreira@ifmt.edu.br

-TAE Nádia Cuiabano Kunze (1088516) / Campus Cuiabá – Octayde Jorge da Silva / nadia.kunze@cba.ifmt.edu.br

-Prof. Pedro Clarindo da Silva Neto (2579922) / Campus Cuiabá – Octayde Jorge da Silva / pedro.neto@cba.ifmt.edu.br

-Prof. Túlio Marcel Rufino de Vasconcelos Figueiredo / Campus Avançado Sinop / tulio.figueiredo@ifmt.edu.br

Documento assinado eletronicamente por:

- Tulio Marcel Rufino de Vasconcelos Figueiredo, PROFESSOR ENS BASICO TECN TECNOLOGICO, em 04/07/2020 11:02:44.
- Pedro Clarindo da Silva Neto, PROFESSOR ENS BASICO TECN TECNOLOGICO, em 04/07/2020 11:22:28.
- Ed Wilson Tavares Ferreira, PROFESSOR ENS BASICO TECN TECNOLOGICO, em 06/07/2020 10:46:40.
- Nadia Cuiabano Kunze, TECNICO EM ASSUNTOS EDUCACIONAIS, em 06/07/2020 10:47:51.

Este documento foi emitido pelo SUAP em 01/07/2020. Para comprovar sua autenticidade, faça a leitura do QRCode ao lado ou acesse https://suap.ifmt.edu.br/autenticar-documento/ e forneça os dados abaixo:

Código Verificador: 68938 Código de Autenticação: a5b8ce037f

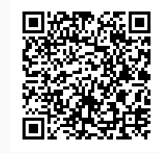